# SIMULATION OF STEADY STATE OPERATION OF INDUCTION MOTOR

This Project Report is represented in partial fulfillment for the award of the Bachelor Of Electrical Engineering (Honours)(Power) UNIVERSITI TEKNOLOGI MARA

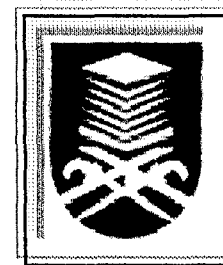

MOHD ADAM BIN ABDULLAH Faculty of Electrical Engineering UNTVERSITI TEKNOLOGI MARA 40450 SHAH ALAM, SELANGOR

**1 INGRESS** 

**... . ,** 

## ACKNOWLEDGEMENT

In the name of Allah S.W.T, I would like to take this opportunity to express my special gratitude to my project supervisor, Pn Bibi Norasiqin Bte Sheikh Rahimullah for her guidance, support and advice during this project is undergoing.

I would also like to thank individuals who have given encouragement to make this project success. And last but not least, to my family and my classmates for their support and do'a.

### ABSTRACT

This thesis describes developed software to perform the steady state simulation on induction motors. The software is developed using Microsoft Visual Basic (VB) Version 6.0. The results of the simulation using the developed software will provide the performance data of the induction motor and the graph of torque versus slip, efficiency versus slip and line current versus slip. The result of the simulation also provides the effect of changing the rotor resistance and the effect of changing input voltage on the motor performance.

# TABLE OF CONTENTS

# **CHAPTER PAGE**

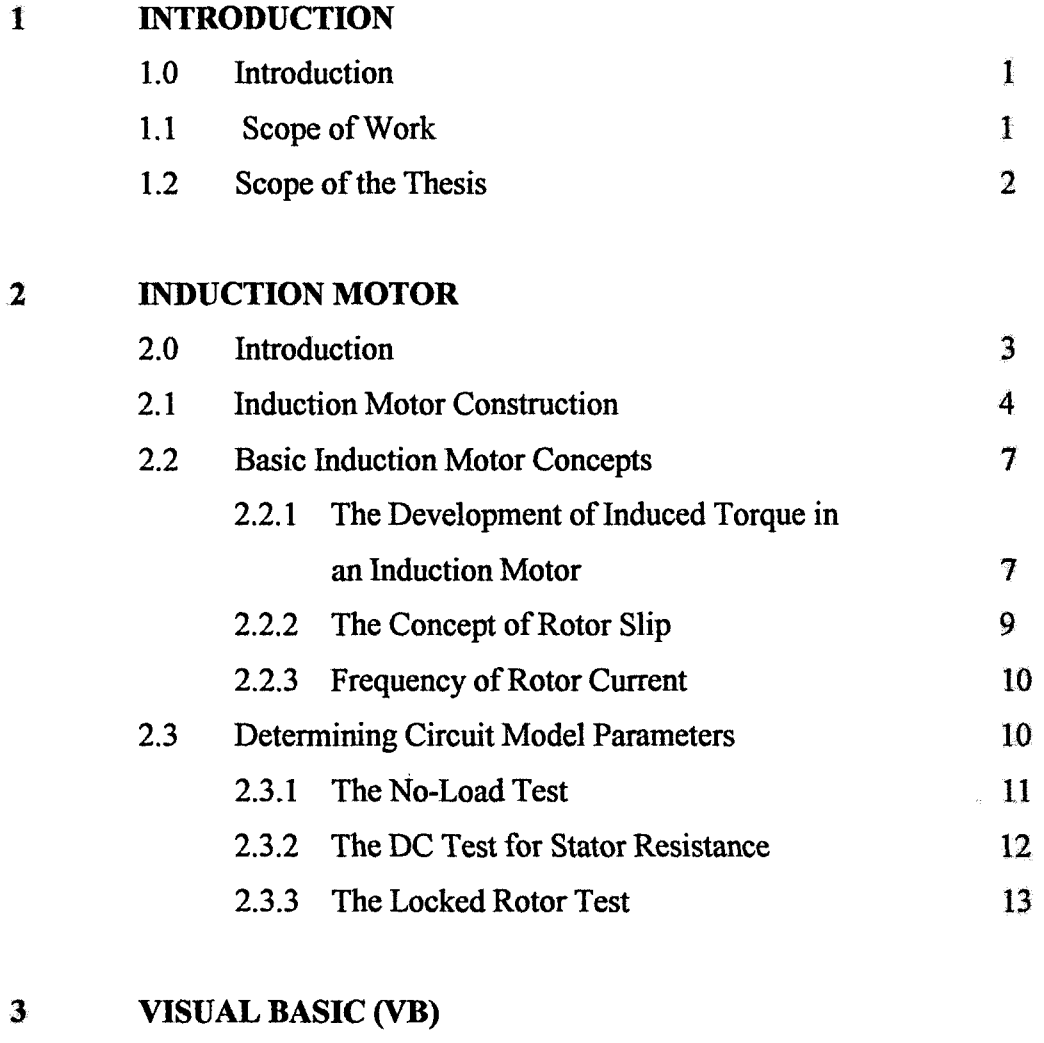

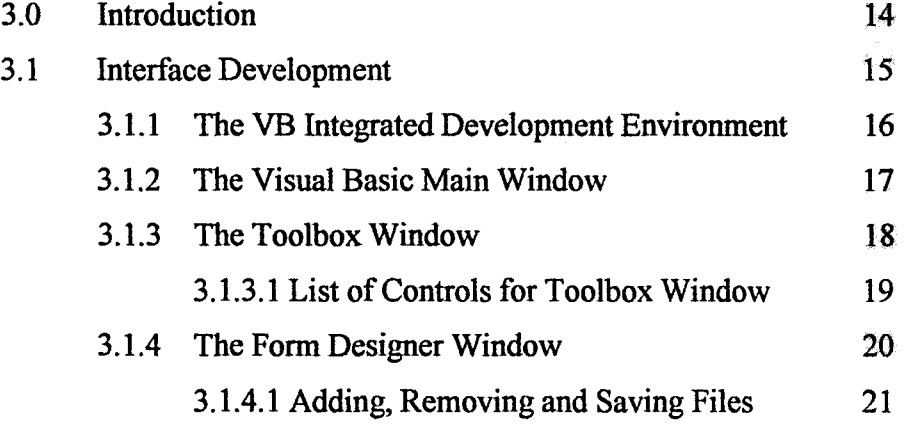

### **CHAPTER**

### **PAGE**

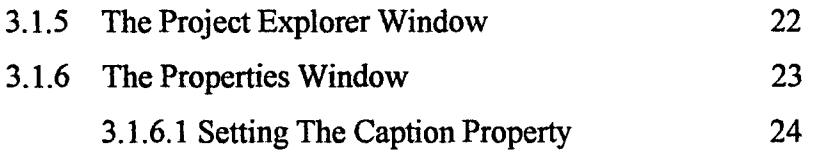

#### **SOFTWARE DEVELOPMENT**   $\overline{4}$  and  $\overline{4}$

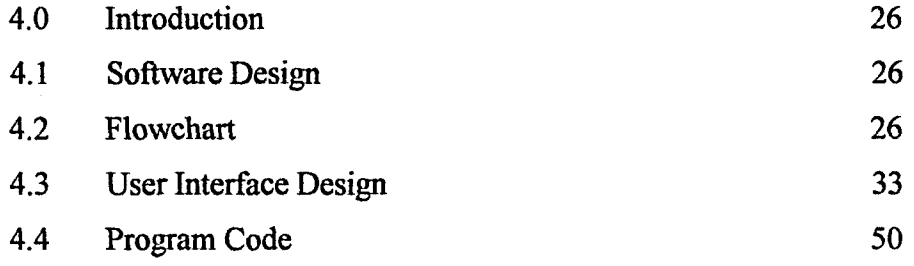

#### $5^{\circ}$ **RESULTS AND DISCUSSION**

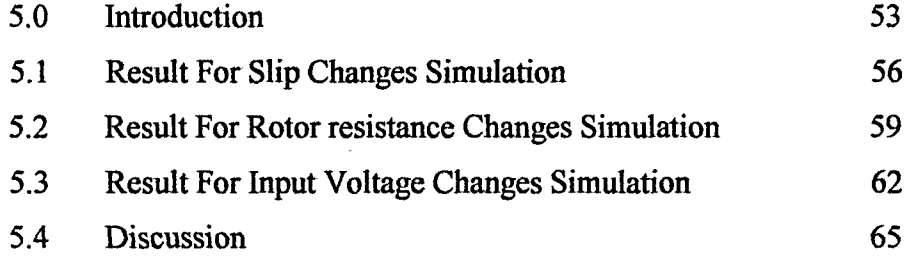

#### $6\degree$ **CONCLUSION**

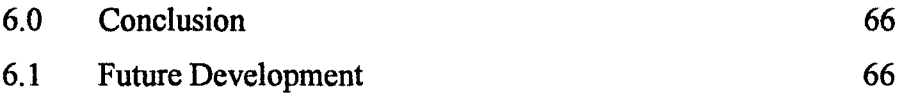

### **REFERENCES**

## **APPENDIX**